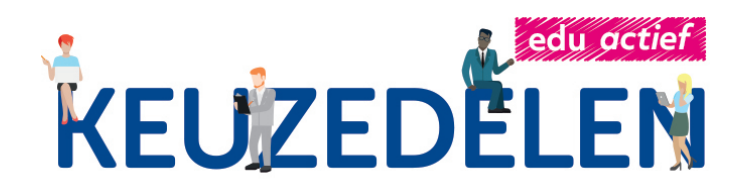

### **DEVOPS VOOR IT-EXPERTS**

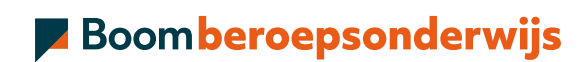

# **COLOFON**

Boom beroepsonderwijs info@boomberoepsonderwijs.nl www.boomberoepsonderwijs.nl

Auteur: Rob Timmermans

Eindredactie: Jan Hoeve en Marc Wijma

Titel: DevOps voor IT-experts

Bronvermelding: Shutterstock: Monticello, RoseCarson, Trickyaamir, Tadalmages, Lukmanazis, AnuchaCheechang.

ISBN: 978 90 372 6233 9, maakt deel uit van pakket 978 90 372 6232 2.

Eerste druk/eerste oplage ©Boom beroepsonderwijs 2022

Behoudens de in of krachtens de Auteurswet gestelde uitzonderingen mag niets uit deze uitgave worden verveelvoudigd, opgeslagen in een geautomatiseerd gegevensbestand, of openbaar gemaakt, in enige vorm of op enige wijze, hetzij elektronisch, mechanisch, door fotokopieën, opnamen of enige andere manier, zonder voorafgaande schriftelijke toestemming van de uitgever.

Voor zover het maken van reprografische verveelvoudigingen uit deze uitgave is toegestaan op grond van artikel 16hAuteurswetdientmendedaarvoorwettelijkverschuldigdevergoedingentevoldoenaandeStichtingReprorecht (www.reprorecht.nl). Voor het overnemen van (een) gedeelte(n) uit deze uitgave in bijvoorbeeld een (digitale) leeromgeving of een readerin het onderwijs (op grond van artikel 16, Auteurswet 1912) kan men zich wenden tot Stichting Uitgeversorganisatie voor Onderwijslicenties (Postbus 3060, 2130 KB Hoofddorp, www.stichting-uvo.nl).

De uitgever heeft ernaar gestreefd de auteursrechten te regelen volgens de wettelijke bepalingen. Degenen die desondanks menen zekere rechten te kunnen doen gelden, kunnen zich alsnog tot de uitgever wenden.

Door het gebruik vandeze uitgave verklaart u kennis te hebben genomen van en akkoordte gaanmetde specifieke productvoorwaarden en algemene voorwaarden van Boom beroepsonderwijs, te vinden op www.boomberoepsonderwijs.nl

# **INHOUD**

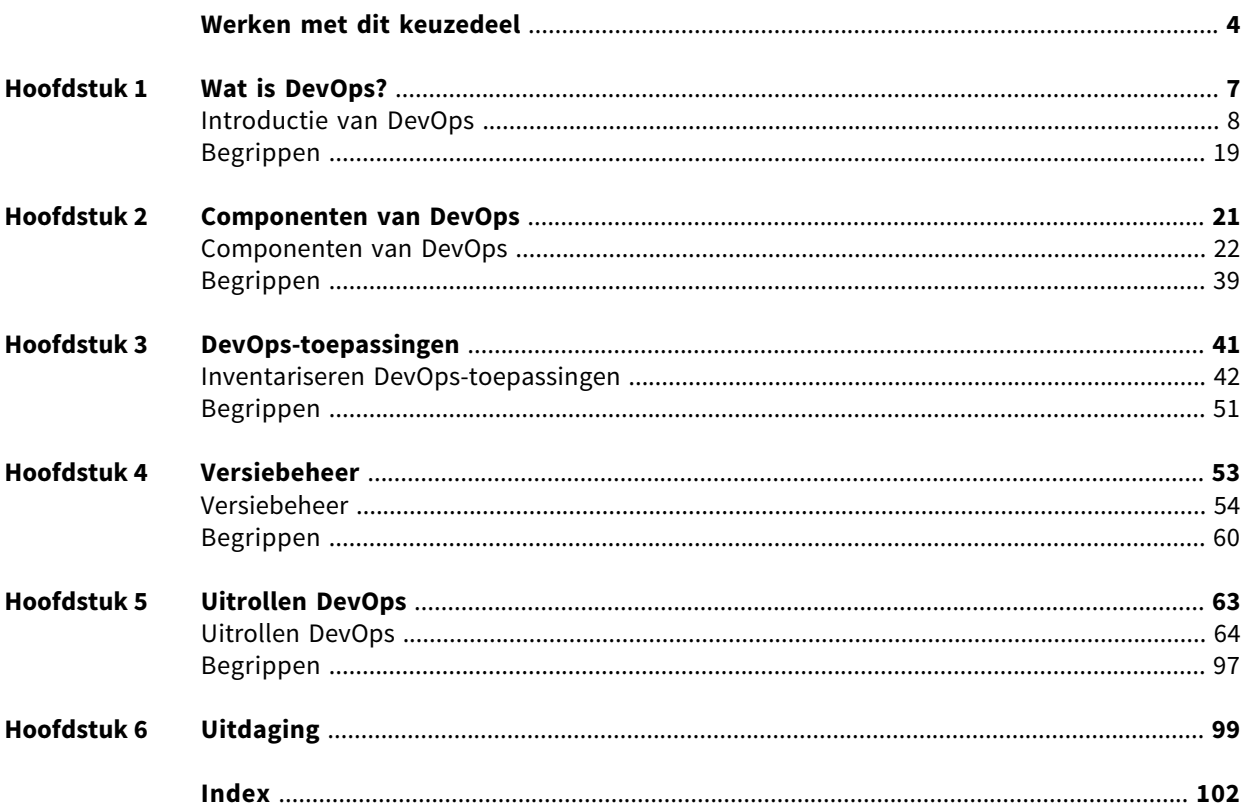

# **WERKEN MET DIT KEUZEDEEL**

### **Digitale leeromgeving**

Bij sommige opdrachten heb je hulpmiddelen nodig. Bijvoorbeeld filmpjes, formulieren of een link naar een website.Deze staan allemaal in de digitale leeromgeving.Heticoontje in de vorm van een wereldbol verwijst naar de digitale leeromgeving. Om hier te komen ga je naar digitaal.boomonderwijs.nl/beroepsonderwijs.

Eerste keer inloggen in de digitale omgeving

Voordat je de digitale leeromgeving kunt gebruiken moet je je licentie activeren.

- Overleg met je docent welk type account je gebruikt.
- Ga naar www.boomberoepsonderwijs.nl/licentie.
- Bekijk de instructiefilm of lees het stappenplan.
- Volg de stappen.

Daarna kun je aan de slag!

#### **DevOps voor IT-experts**

In dit keuzedeel leer je over en werk je aan DevOps; een manier om (onderdelen van) ICT-systemen uit te rollen die steeds vaker wordt gebruikt in allerlei organisaties.

Je hebt met een aantal klasgenoten een cloudbedrijfje opgezet. Dit bedrijf groeit ontzettend snel. In het begin was het simpel; je begon met twee servers. Wijzigingen waren binnen een uur uitgevoerd. Maar nu zijn het 25 servers. Iedere keer als er een wijziging gedaan moet worden, wordt deze handmatig verwerkt op alle 25 servers. Je ontdekt dat een simpele aanpassing je makkelijk een hele dag kost aan tijd. Daarnaast heb je gemerkt dat, als je 25 servers handmatig wijzigt, dit niet altijd even goed gaat. Je vraagt je af of er niet een snellere, vooral betere manier is om snel wijzigingen uit te voeren op meerdere servers en meerdere systemen tegelijkertijd. Welnu, die mogelijkheid is er: DevOps!

Bekijk het filmpje. Hierin wordt toegelicht wat het verschil is tussen de 'oude' gebruikelijke manier van werken en werken met de DevOps-methodiek.

### **Leerdoelen**

- 1. Je kunt beschrijven wat DevOps is.
- 2. Je kunt beschrijven waarom DevOps zo populair is geworden.
- 3. Je kunt de verschillen benoemen met de eerder gebruikte manieren om ICT-omgevingen te bouwen en te beheren.
- 4. Je kunt beschrijven welke componenten nodig zijn om een DevOps-omgeving in te richten.
- 5. Je hebt kennis van de meest gebruikte software in gebruik voor DevOps.
- 6. Je kunt mogelijkheden identificeren voor de inzet van DevOps-toepassingen.
- 7. Je kunt een ontwerp maken voor een DevOps-toepassing.
- 8. Je kunt een decentraal versiebeheersysteem implementeren.
- 9. Je kunt decentraal werken aan configuratiebestanden.
- 10. Je kunt het decentrale versiebeheersysteem testen.
- 11. Je kunt containers inrichten.
- 12. Je kunt configuratiescripts schrijven voor het inrichten van netwerkinfrastructuur.

Dit keuzedeel bestaat uit:

• Theorie, begrippen en opdrachten

Hierbij leer je over en oefen je met de praktijk. In sommige opdrachten werk je aan beroepsproducten, deze opdrachten herken je aan [BP]. De beroepsproducten kun je verzamelen in je portfolio. Je hebt ze nodig om de uitdaging aan het einde van het keuzedeel goed af te ronden.

De beroepsproducten in dit keuzedeel zijn:

- YAML
- Ondersteuning DevOps-tools
- Interview
- Git-server inrichten
- Configuratiebeheer netwerkinfra
- Configuratiebeheer Linux
- Containers in Docker
- Onderzoek versiebeheer

#### • Test je kennis

Hiermee kun je zelf je kennis van de theorie testen.

• Uitdaging

Ditis het eindproduct en de afronding van het keuzedeel. Hier werk je gedurende het hele keuzedeel naartoe. En hier word je op beoordeeld.

Voor de uitdaging van dit keuzedeel zul je een casus ontvangen. Je gaat aan de slag met deze casus en bekijkt welke onderdelen ervan zich lenen voor het toepassen van de DevOps-methodiek en -technieken. Je bouwt vervolgens hier een ' proof of concept' van.

• Theorietoets

Je docent besluit of je ter afsluiting een theorietoets maakt.

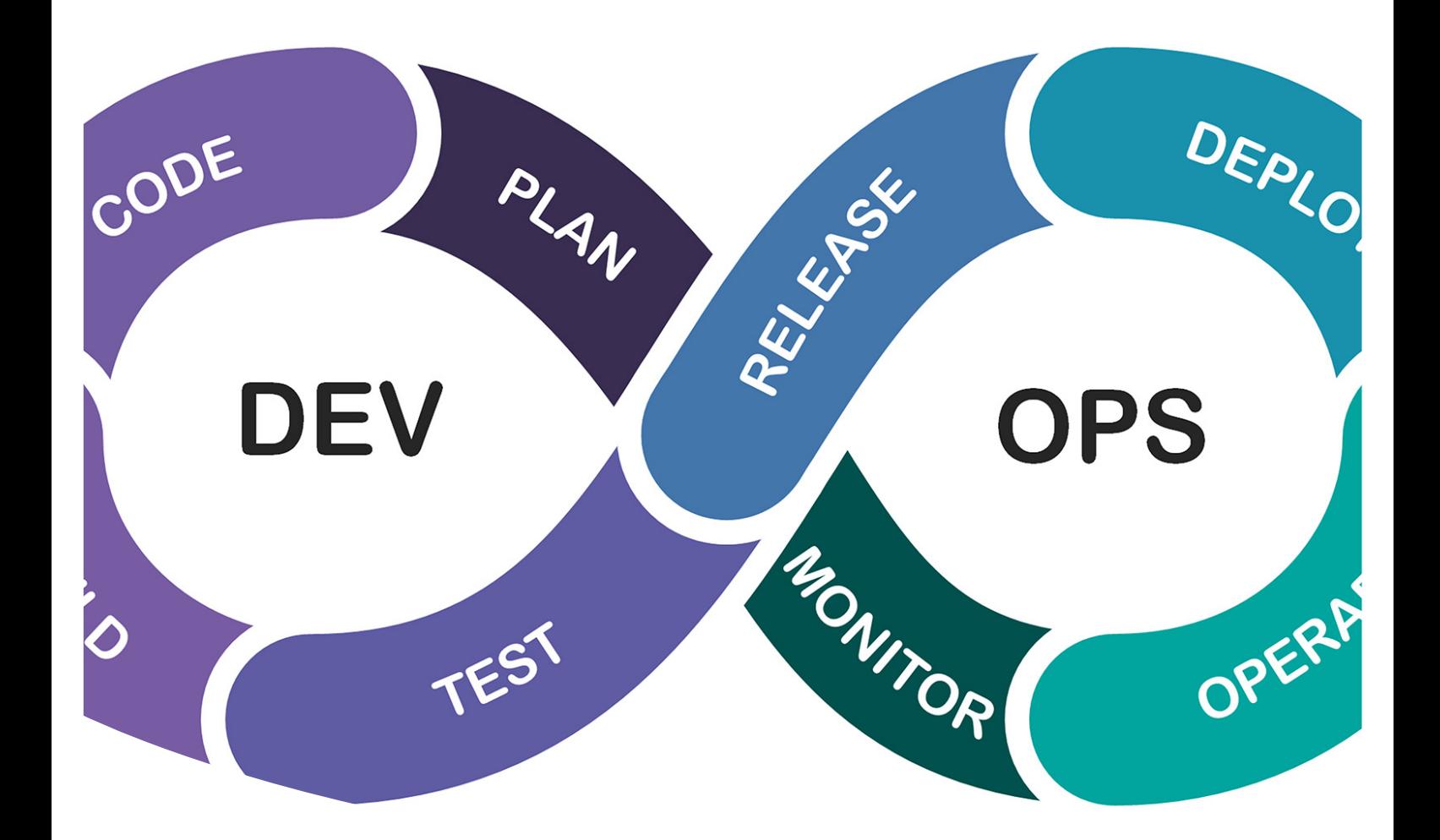

## **HOOFDSTUK 1 WAT IS DEVOPS?**

Voordat je van start gaat met het werken met DevOps ga je kijken wat DevOps nu exact is.

### **Aan het eind van dit hoofdstuk**

- 1. kun je beschrijven wat DevOps is
- 2. kun je beschrijven waarom DevOps zo populair is geworden
- 3. weet je de verschillen te benoemen met de eerder gebruikte manieren om ICT-omgevingen te bouwen en te beheren.

### **Opdracht 1** Oriëntatie DevOps

Controleer hier je voorkennis.

- **a.** Beschrijf wat bedoeld wordt met de watervalmethode.
- **b.** Wat is het kenmerkende van DevOps?
- **c.** Wat is een voordeel van het toepassen van scripting?
- **d.** Waarom zou je de watervalmethode niet (meer) passen binnen organisaties?
- **e.** Wat weet je van Agile/scrum?

### **Introductie van DevOps**

Misschien ken je het wel; een project wordt opgestart, iedere fase wordt netjes doorlopen en neemt de nodige tijd in beslag. Zodra het project is afgerond, wordt het dagelijkse beheer overgedragen aan de (ICT-)beheerders.

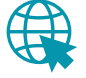

Bekijk dit introductiefilmpje over DevOps.

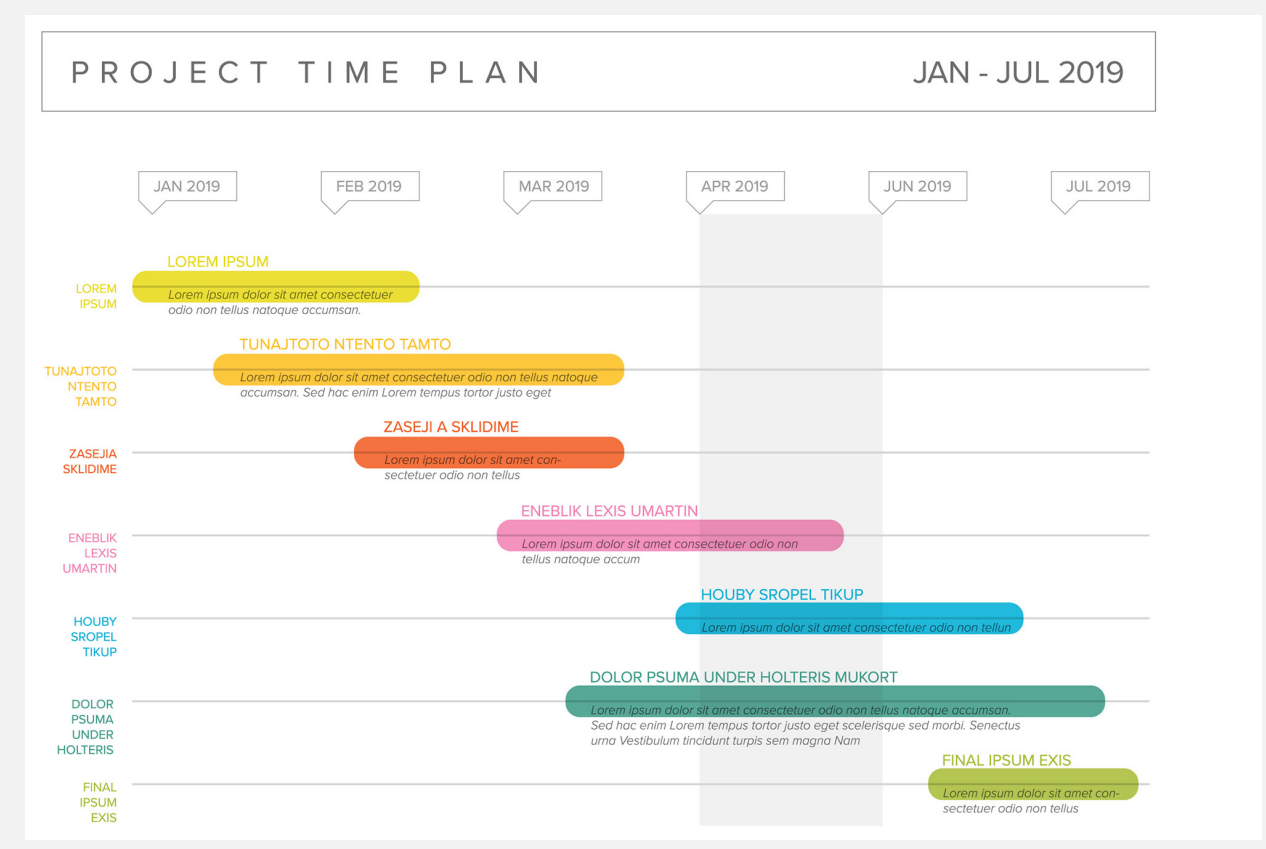

Het traditionele model, iedere stap leidt tot de volgende. Het totale project is pas af als alle stappen zijn doorlopen. Als er daarna aanpassingen nodig zijn, wordt het proces (deels) opnieuw gestart.

Met die overdracht verschuift de verantwoordelijkheid van de **developers** (de bouwers) naar de operationele beheerders ('**operations**').Deze afdelingen hebben in de praktijk niet altijd veel met elkaarte maken en dit kunnen dan ook twee gescheiden werelden zijn.

Als je kijkt naar de **doorlooptijden** van projecten, kan bij oplevering van een project, de vraag van de organisatie alweer zijn veranderd. De ICT-wereld is constant in beweging! En daardoor houden ICT-medewerkers hun werk.

Bovenstaande was reden om een nieuwe manierte bedenken om het opleveren van projecten (zoals het uitrollen van ICT-omgevingen maar denk ook aan het bouwen van software), een manier om de medewerkers van Development en Operations samen te laten werken. Dit is **DevOps** geworden.

#### **Voordelen van DevOps**

Het introduceren van een DevOps-werkwijze kan voordelen met zich meebrengen;

- Snelheid: doordat aanpassingen continu mogelijk zijn, kunnen nieuwe opties snel worden toegevoegd.
- **Continuous delivery**: het proces binnen DevOps kent geen einde, met andere woorden; het is een continu proces. Dit betekent dat aanpassingen doorvoeren juist een vast onderdeel kan zijn. Hierdoor kan een bepaalde functie (software, netwerk, server) met een beperkt aantal mogelijkheden starten, maar daarna snel groeien.

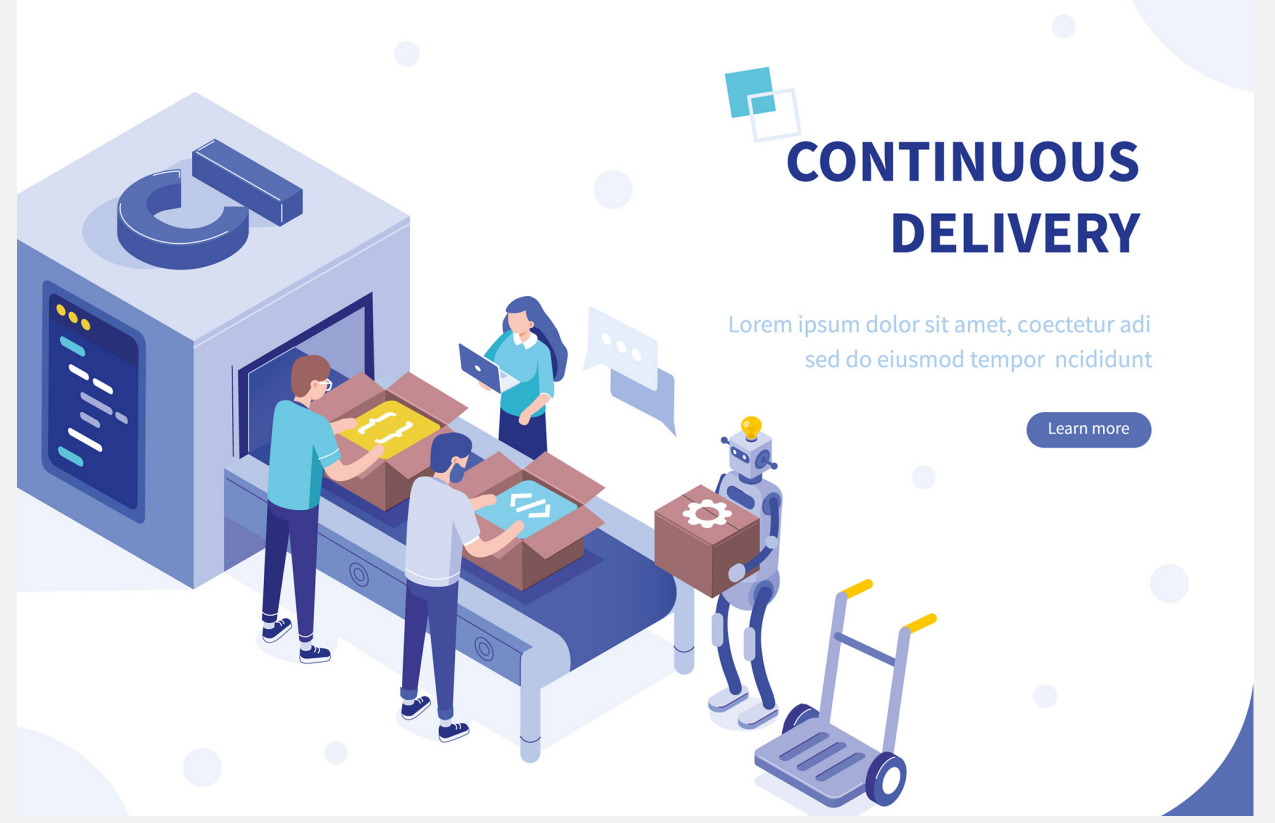

Continuous delivery zorgt ervoor dat wijzigingen en opleveringen in kleine, complete stukjes code kunnen worden doorgevoerd. Hierdoor ontstaat het idee van een lopende band.

- Betrouwbaarheid; de DevOps-werkwijze standaardiseert werkzaamheden zoveel mogelijk. Hierdoor kan daarnawordengeautomatiseerd.Dit voorkomtdatmedewerkershandmatigwijzigingendoormoetenvoeren op een groot aantal machines.
- Samenwerking; afdelingen die voorheen apart werkten, werken nu samen. Vakdeskundigheid en ervaring kunnen beter worden uitgewisseld, waardoor de kwaliteit van het werk toeneemt.

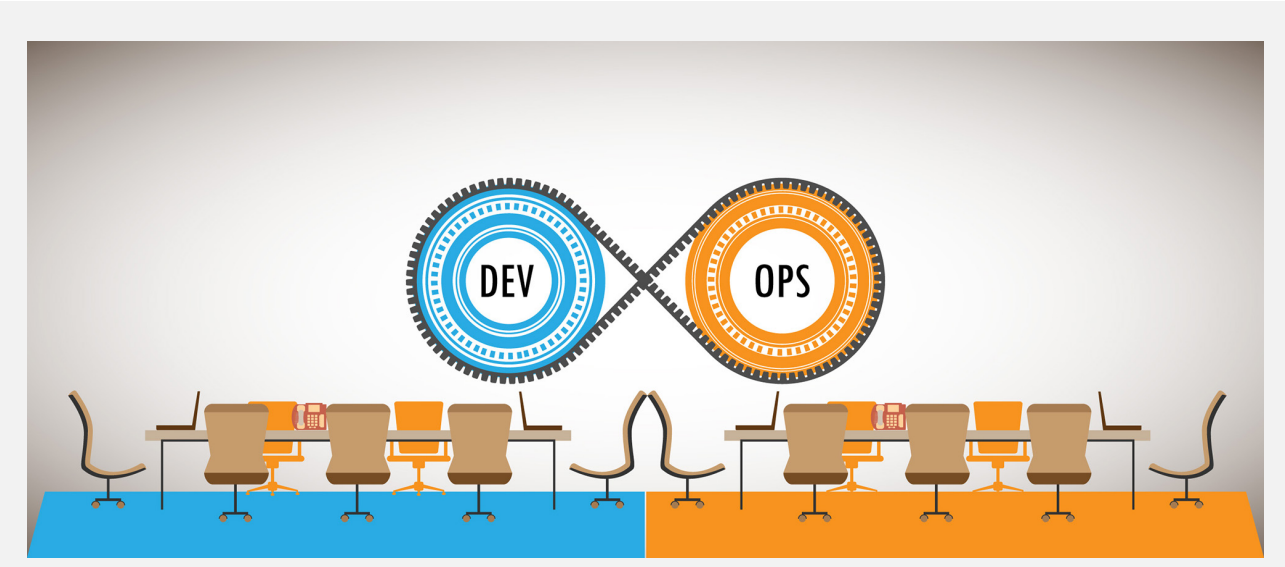

Dev en Ops samengebracht als het beste uit twee werelden.

• Security; door nietlanger als losse eilandjes te werken, kan veel meer afstemming plaatsvinden waardoor het gehele proces ook direct het (ICT) security aspect meeneemt. Deze combinatie wordt ook wel **DevSecOps** genoemd.

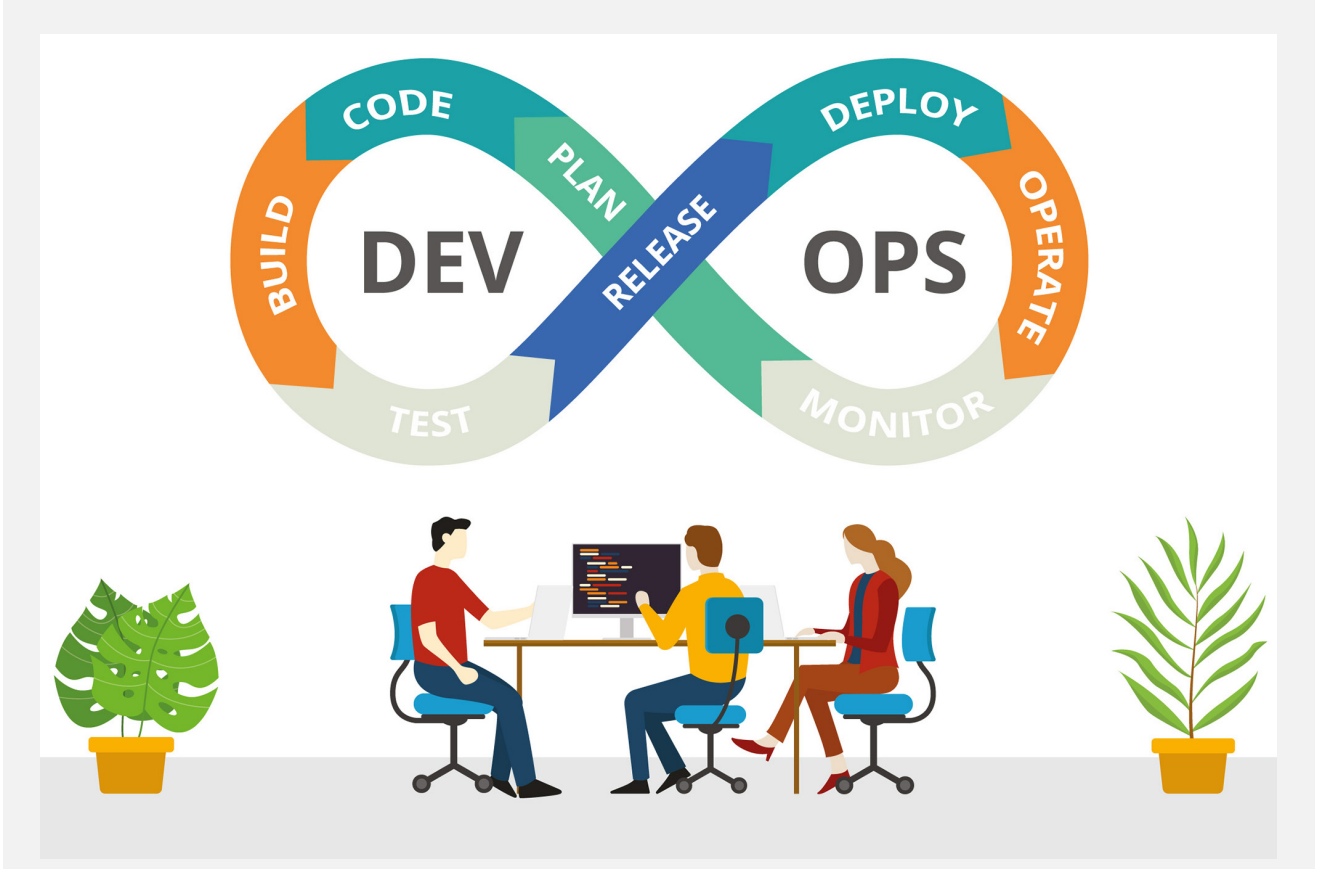

Het DevOps-proces. Zie je hoe er geen einde aan komt?

De toegevoegde waarde van DevOps is dus het toepassen van een grote mate van flexibiliteit, terwijl terugkerende taken makkelijk geautomatiseerd kunnen worden.

#### **DevOps Best Practices**

Vanuit de DevOps-methodiek komen een aantal 'best practices';

• Continuous Integration; aanpassingen worden toegepast aan een centrale '**repository**'; een centrale plaats waar alle ontwikkelde code wordt bijgehouden. Vanuit die centrale plaats, die database, wordt de code uitgerold.

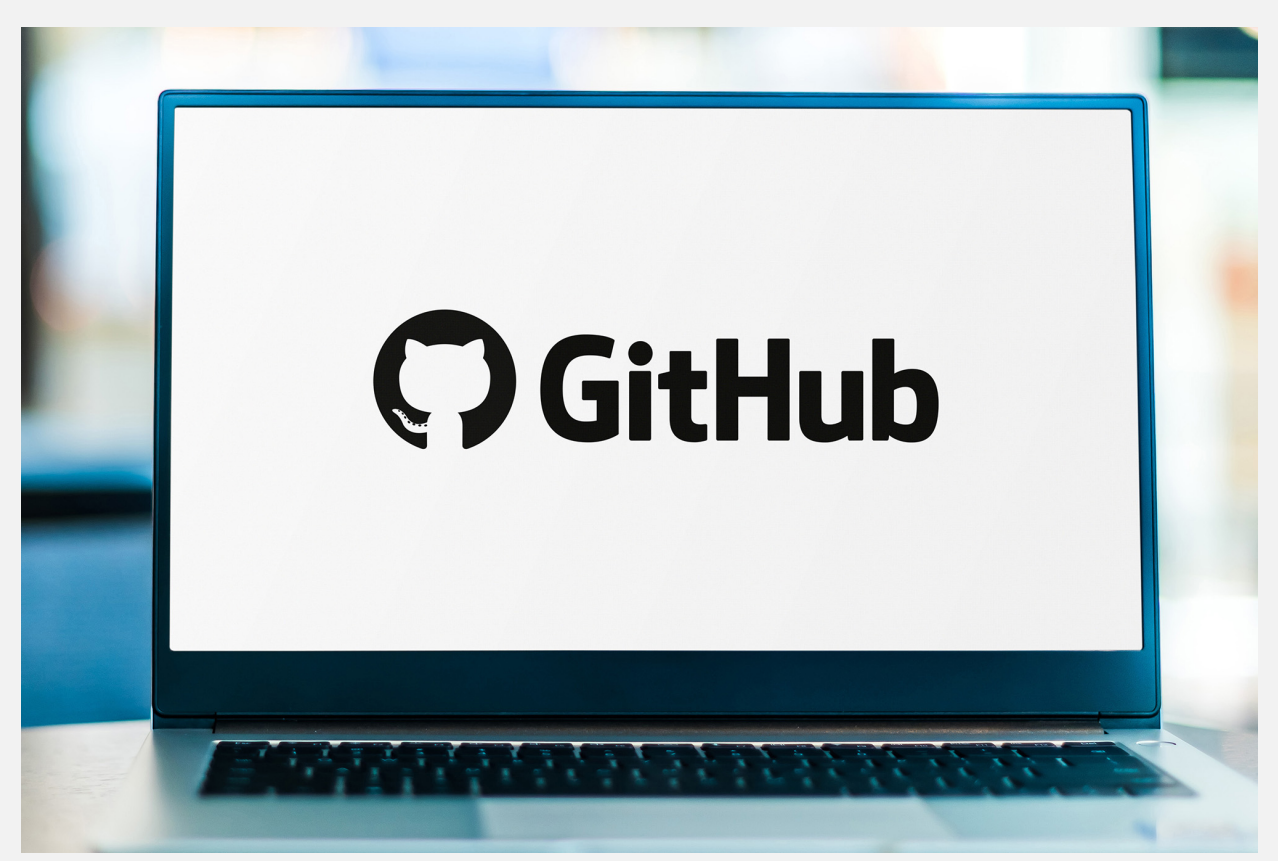

Github is een populaire repository.

- **Continuous Delivery**; nieuwe code wordt (vanuit de centrale repository; zie hierboven) uitgerold naar een test- of een productieomgeving.
- Microservices; een stuk code of een bepaalde functie wordt opgebouwd door hier kleine losse stukjes van te maken.

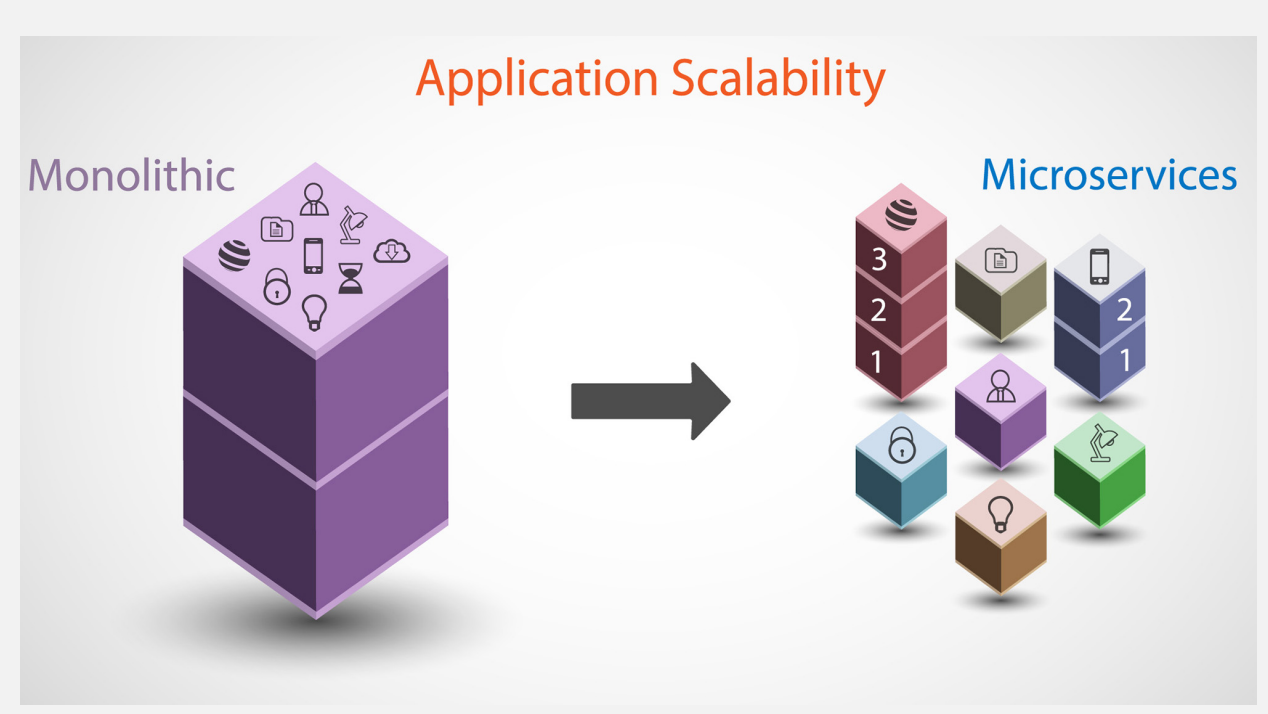

Microservices kan een applicatie opdelen in kleinere delen, die individueel van updates kunnen worden voorzien.

• Infrastructure as Code; het beheer van infrastructuur (servers, virtuele machines, cloudtoepassingen, firewalls, routers, switches) wordt geprovisioned (opgeleverd) en beheerd vanuit code. Dit is een onderdeel van wat ook wel system automation wordt genoemd.

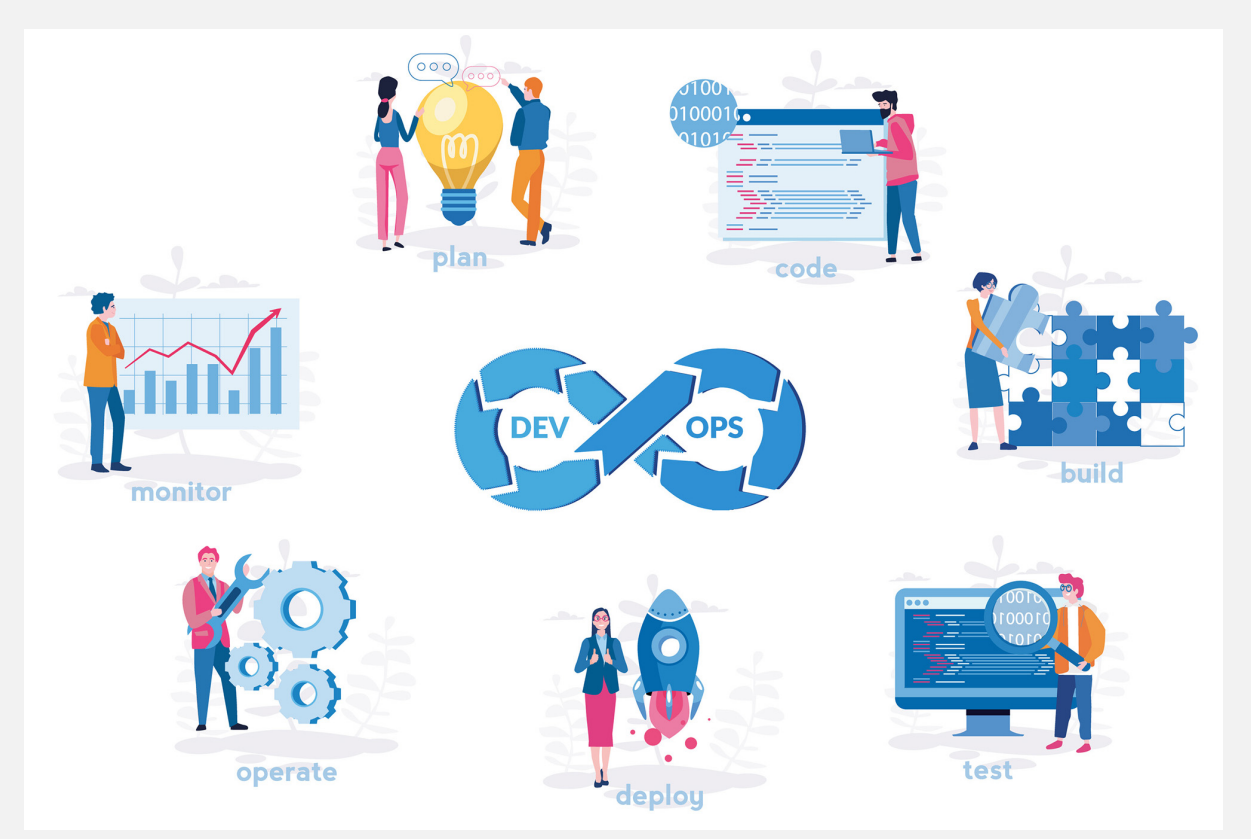

Binnen het DevOps-proces kan in de 'deploy' fase server- of netwerkinfrastructuur worden opgestart binnen een cloudomgeving.